ESWC 2022

## **TOWARDS SUPERVISED BIOMEDICAL SEMANTIC SIMILARITY**

Rita **T.** Sousa, Sara Silva, Catia Pesquita LASIGE, Faculdade de Ciências da Universidade de Lisboa

5th Workshop on Semantic Web solutions for large-scale biomedical data analytics SeWeBMeDA 2022 May 29

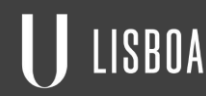

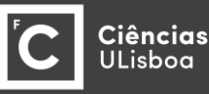

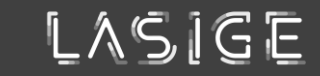

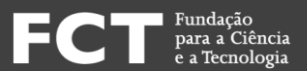

#### **MEASURING ENTITY SIMILARITY IN THE BIOMEDICAL DOMAIN IS FUNDAMENTAL**

There are a wide variety of bioinformatics applications that benefit from using similarity.

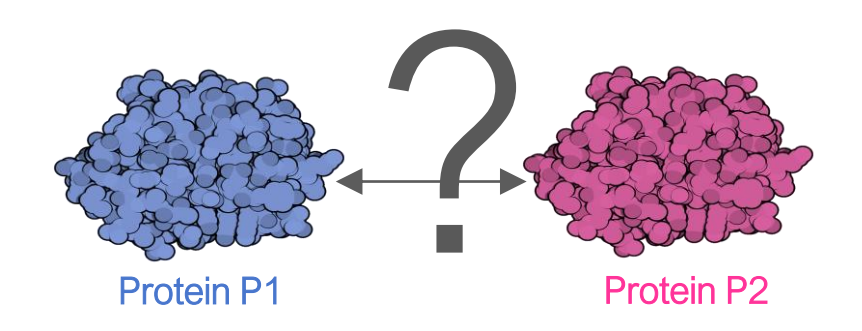

Disease D1 ? Gene G1

Protein-Protein Interaction Prediction Disease-associated Genes Identification

LASIGE

I E C

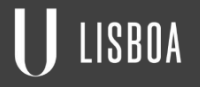

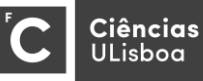

#### **BIOMEDICAL ONTOLOGIES AND KNOWLEDGE GRAPHS (KGs) CAN BE USED TO COMPUTE SEMANTIC SIMILARITY**

Ontologies and Knowledge Graphs (KGs) provide the scaffolding for comparing biological entities at a higher level of complexity by comparing the ontology classes with which they are annotated.

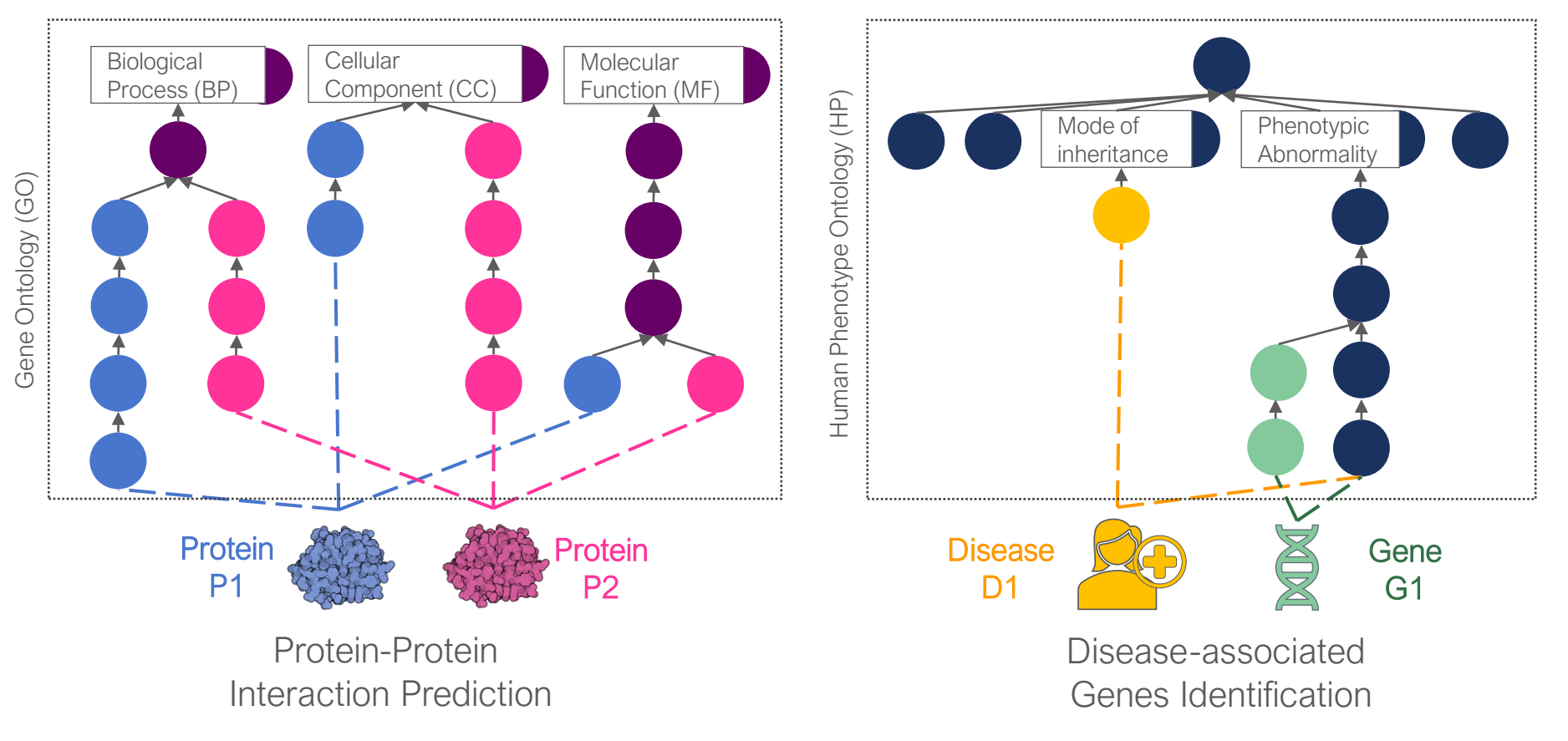

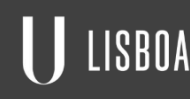

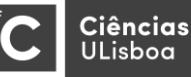

#### **TAXONOMIC SEMANTIC SIMILARITY MEASURES (SSMs) ARE GENERALLY DESIGNED BY AN EXPERT**

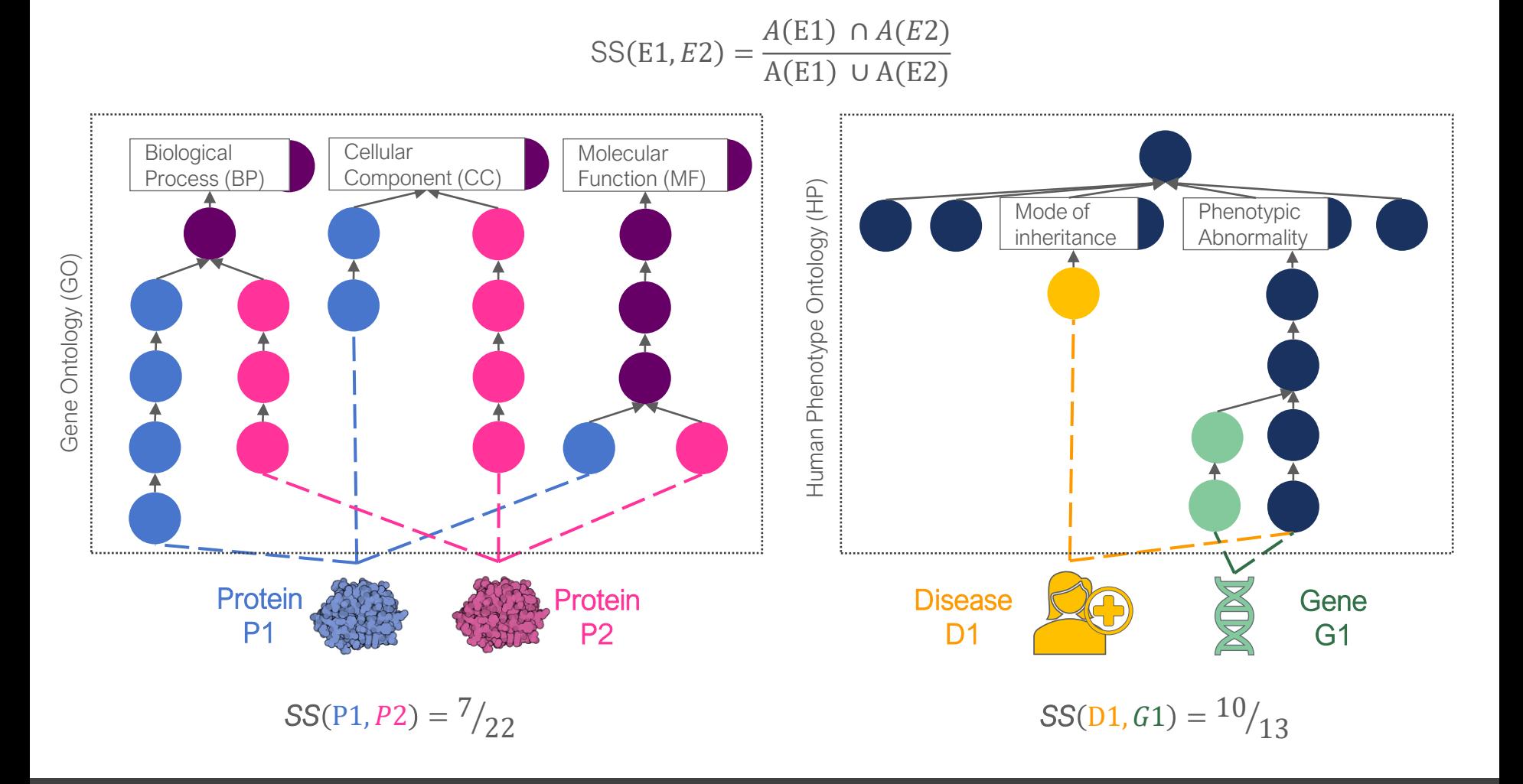

LISBOA

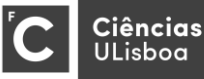

#### **KG EMBEDDINGS CAN ALSO BE USED TO COMPUTE SEMANTIC SIMILARITY THROUGH VECTOR SIMILARITY**

KG embedding methods map each node to a lower-dimensional space in which its graph position and the structure of its local graph neighborhood are preserved.

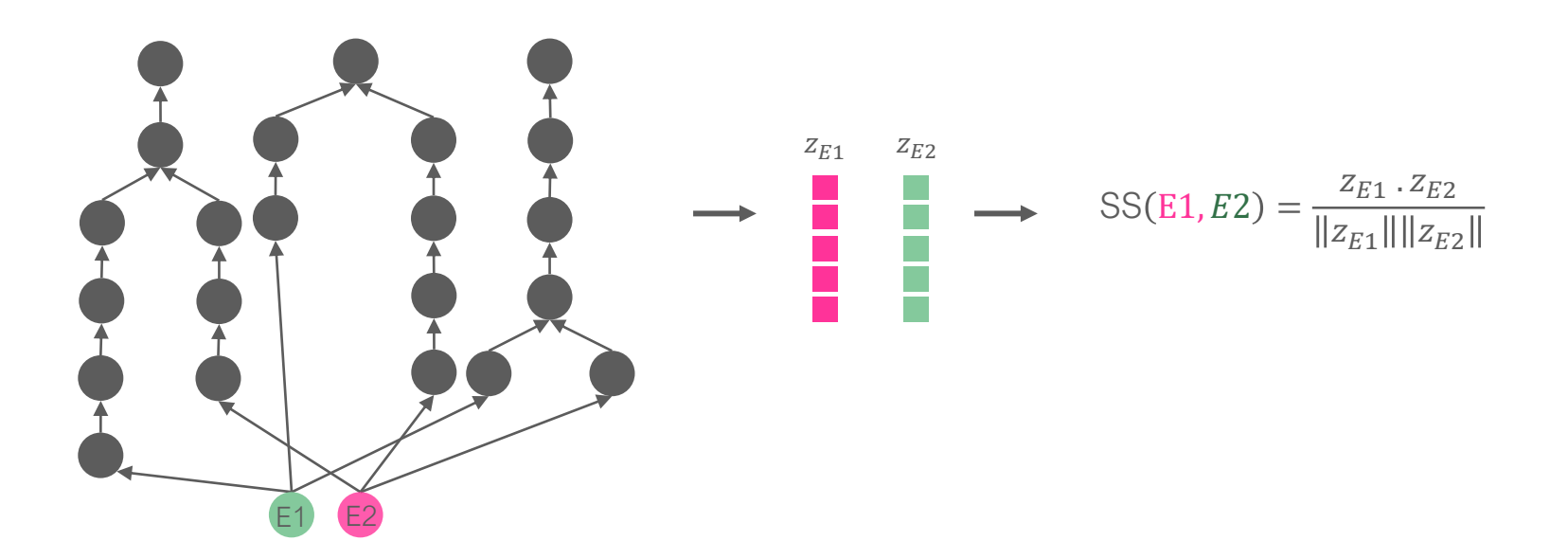

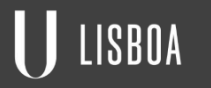

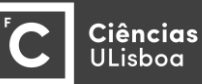

#### **SEVERAL SSMs HAVE BEEN PROPOSED OVER THE YEARS AND APPLIED IN THE BIOMEDICAL DOMAIN**

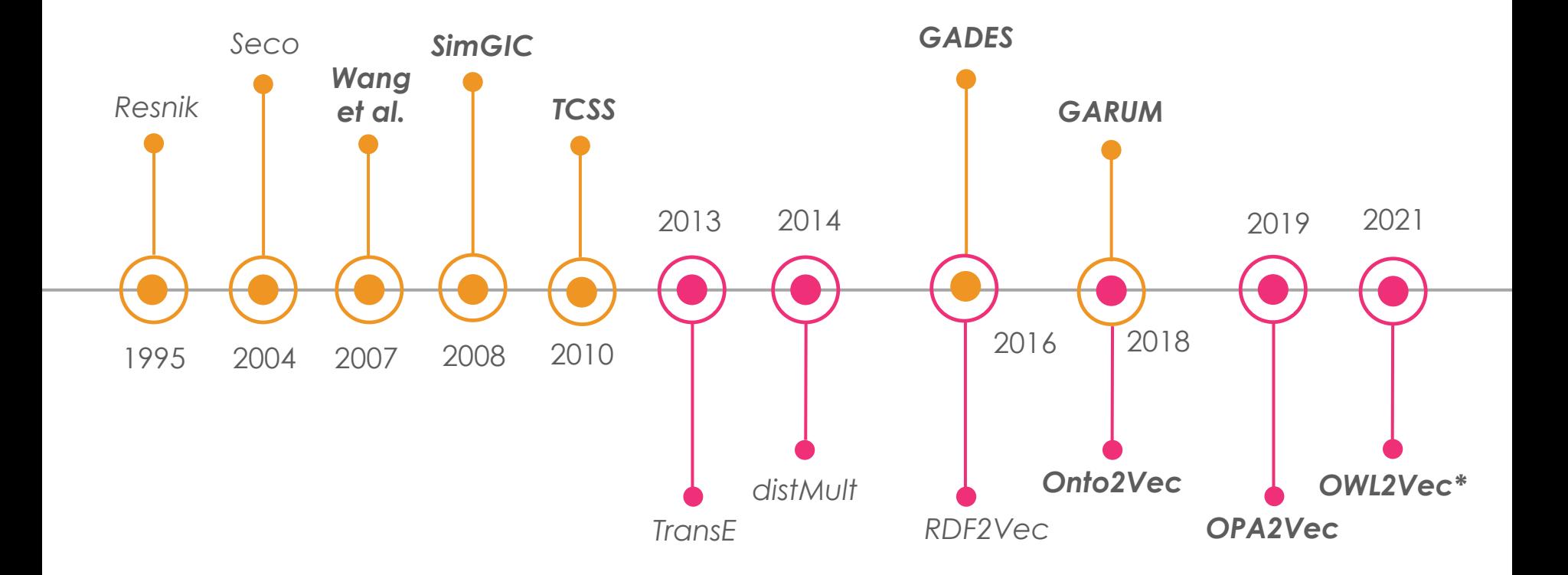

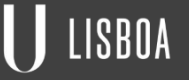

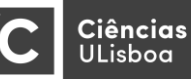

Fundação<br>para a Ciência

.<br>e a Tecnologia

LASIGE FC

#### **DIFFERENT USE CASES MAY REQUIRE DIFFERENT SIMILARITY PERSPECTIVES**

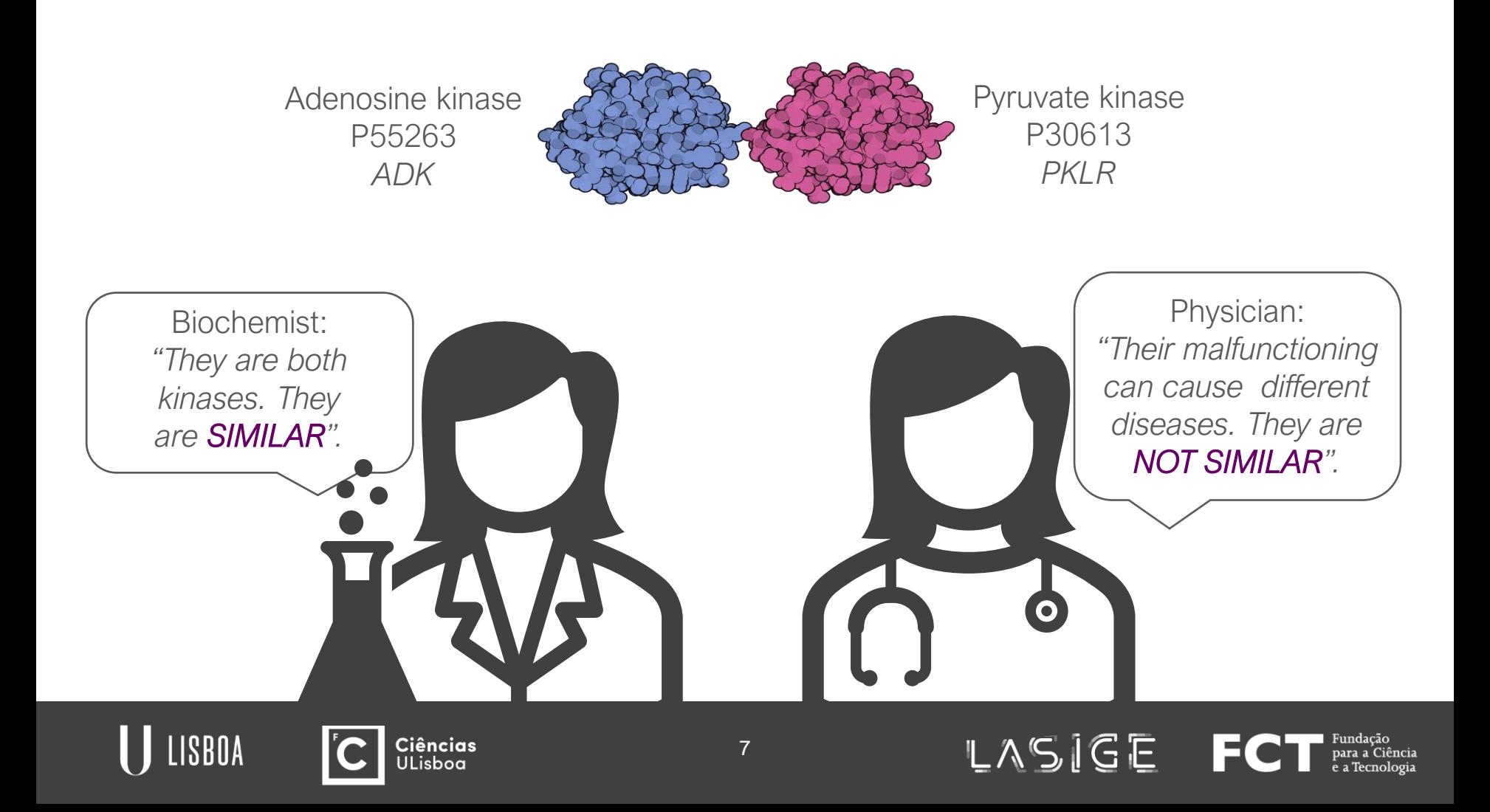

#### **HOW CAN WE TAILOR SSMs TO FIT A SPECIFIC APPLICATION AND BIOLOGICAL PERSPECTIVE ON SIMILARITY?**

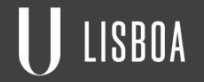

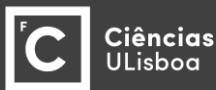

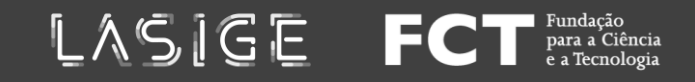

#### **KGs DESCRIBE ENTITIES USING DIFFERENT SEMANTIC ASPECTS (SAs)**

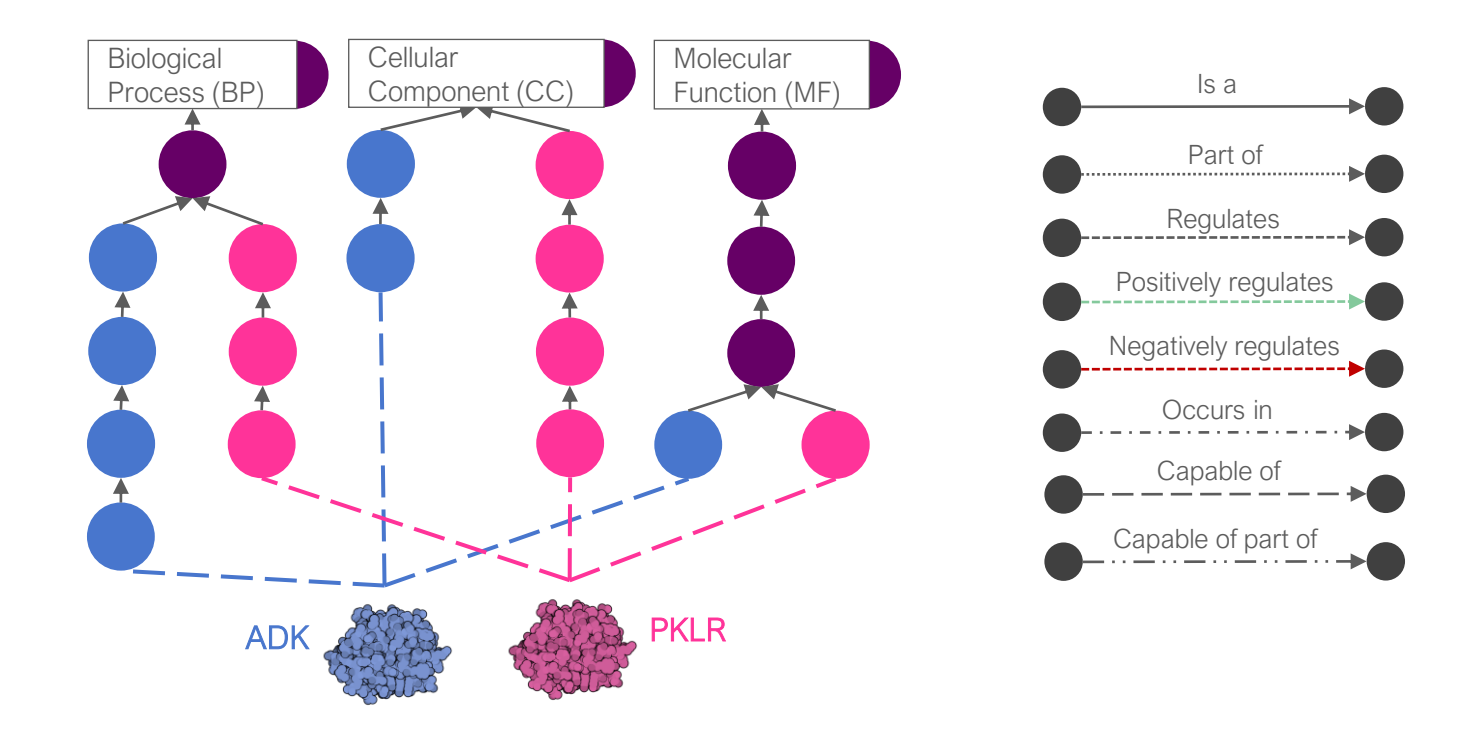

A SA is a perspective of the KG entities, and it can correspond to a given set of portions of the graph (e.g., describing a protein only through the BP subgraph) or property types (e.g., describing a protein only through *regulate* relation).

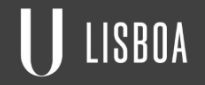

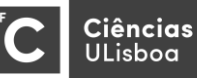

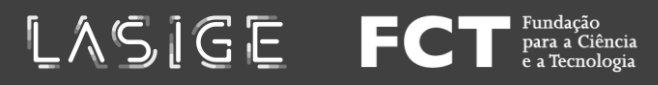

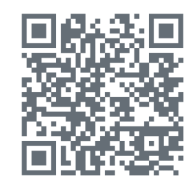

Using supervised machine learning (ML) to tailor aspect-oriented semantic similarity measures to fit a particular view on biological similarity or relatedness.

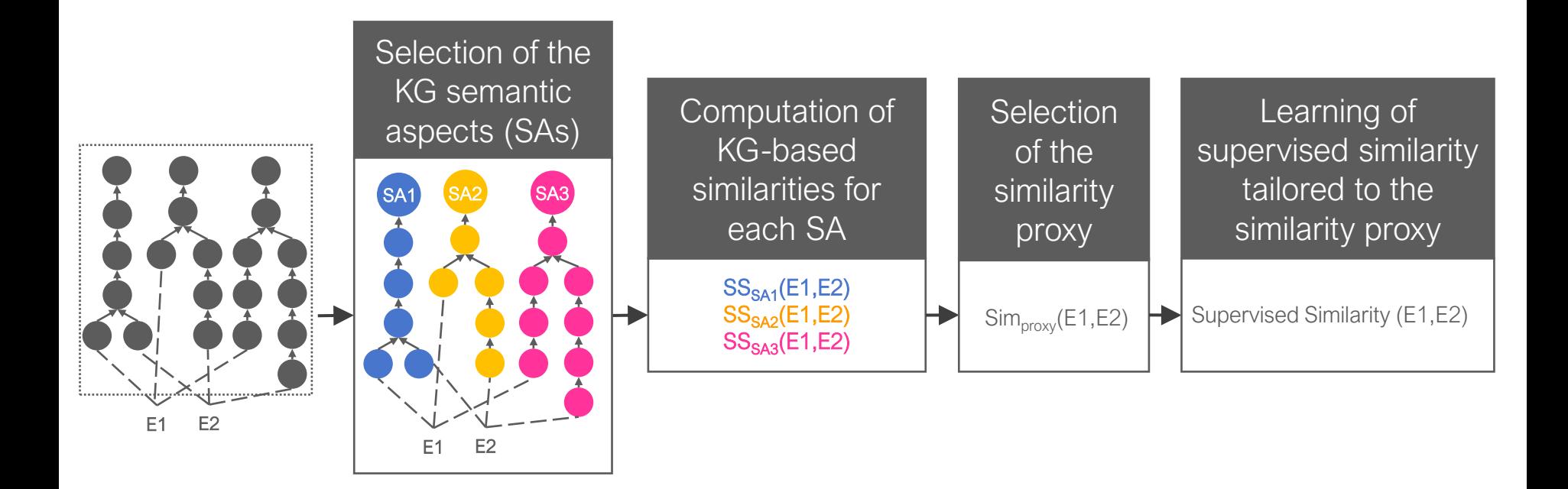

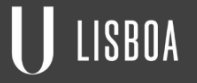

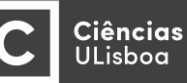

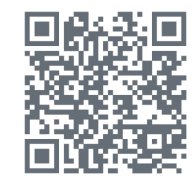

LASIGE

IEC.

1

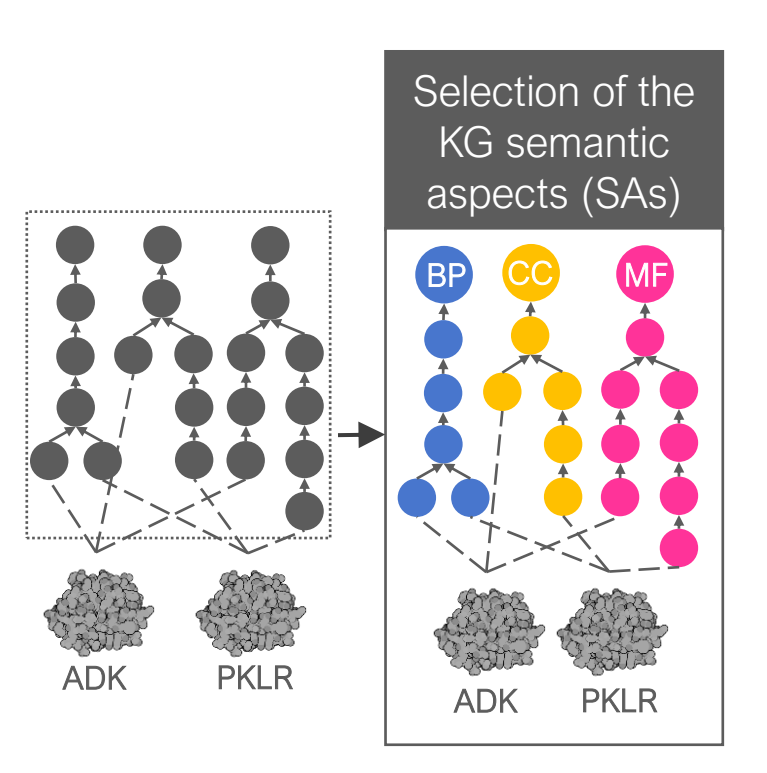

As pre-defined semantic aspects, the toolkit uses the subgraphs when the KGs have multiple roots or the subgraphs rooted in the classes at a distance of one from the KG root class.

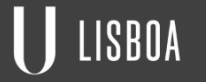

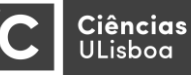

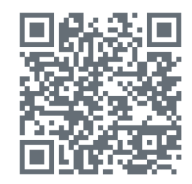

LASIGE

I del

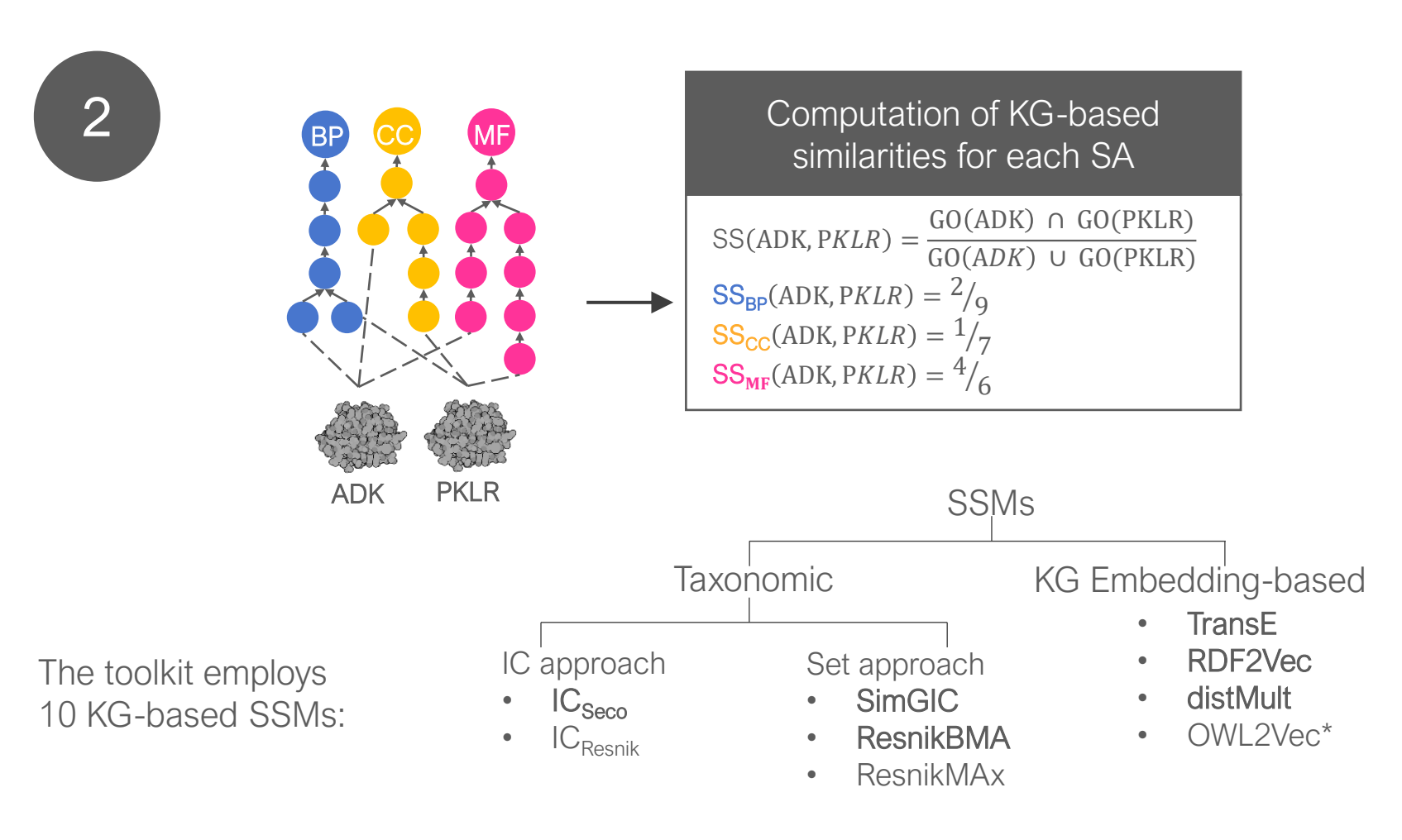

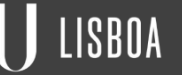

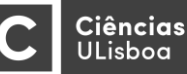

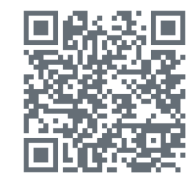

LASIGE

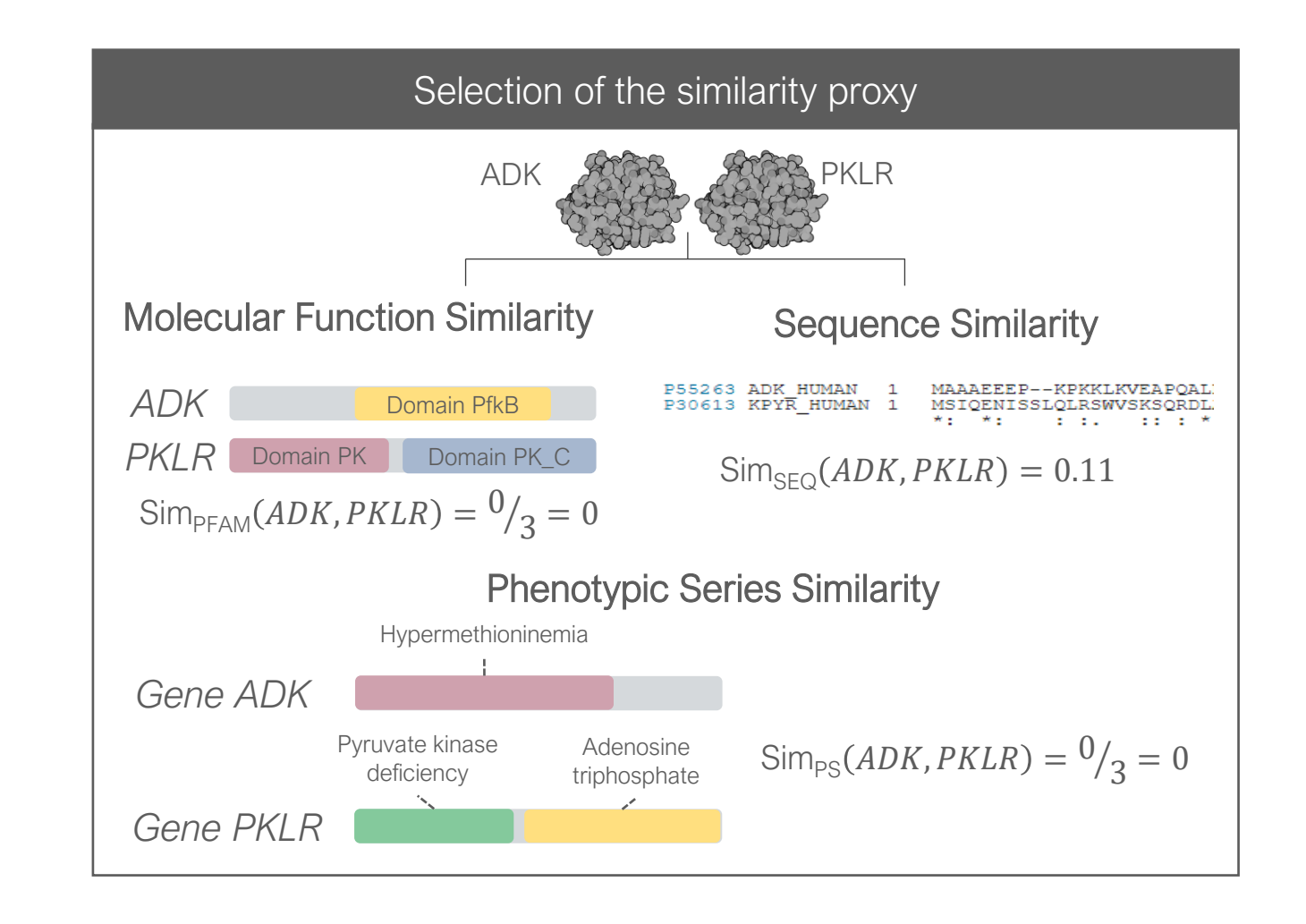

3

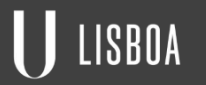

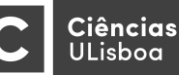

4

LISBOA

**Ciências** 

ULisboa

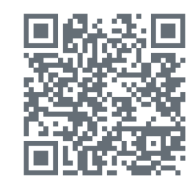

LASIGE

E

Learning of supervised similarity tailored to the similarity proxy

Supervised Similarity (ADK, PKLR)

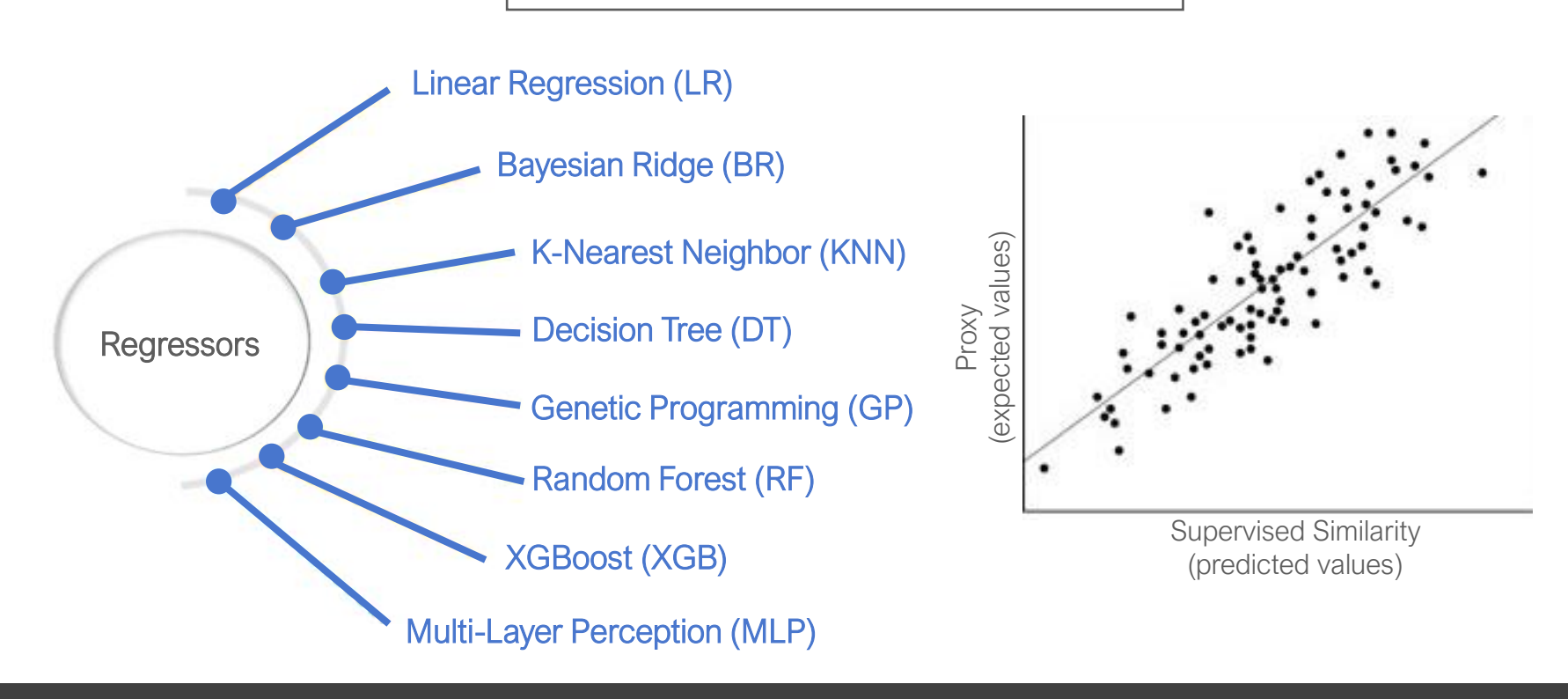

14

#### **EVALUATION**

Benchmark datasets<sub>[1]</sub> exploit 3 similarity proxies for biomedical entity similarity and include data from Gene Ontology (GO) and Human Phenotype Ontology (HP).

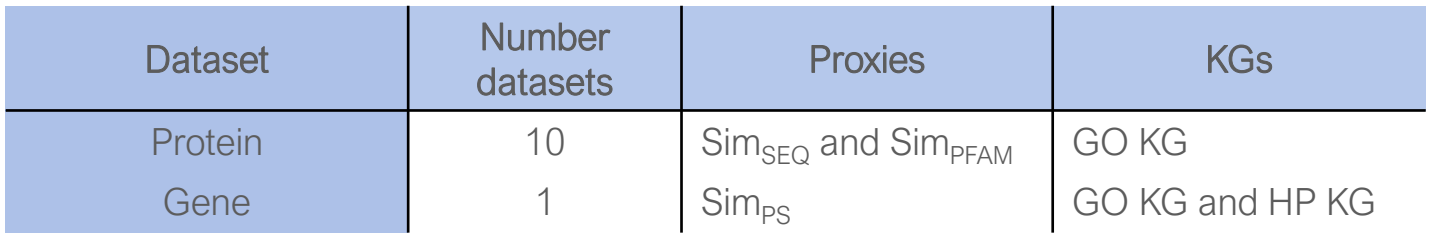

These datasets cover multiple species and present two levels of annotation completion.

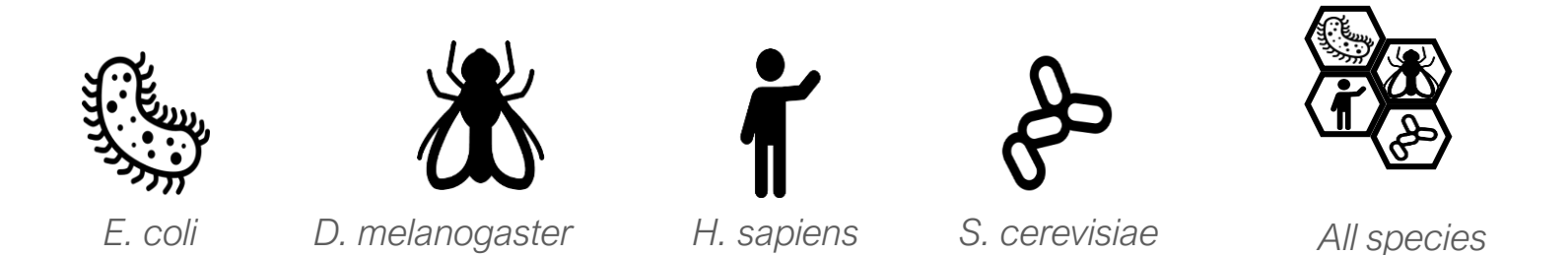

[1] Cardoso, C., Sousa, R. T., Köhler, S., & Pesquita, C. (2020). A Collection of Benchmark Data Sets for Knowledge Graph-Based Similarity in the Biomedical Domain. In European Semantic Web Conference (pp. 50-55). Springer, Cham.

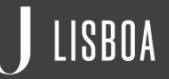

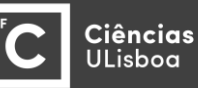

#### **Radar charts with the median Pearson's correlation between similarity proxy and supervised similarity.**

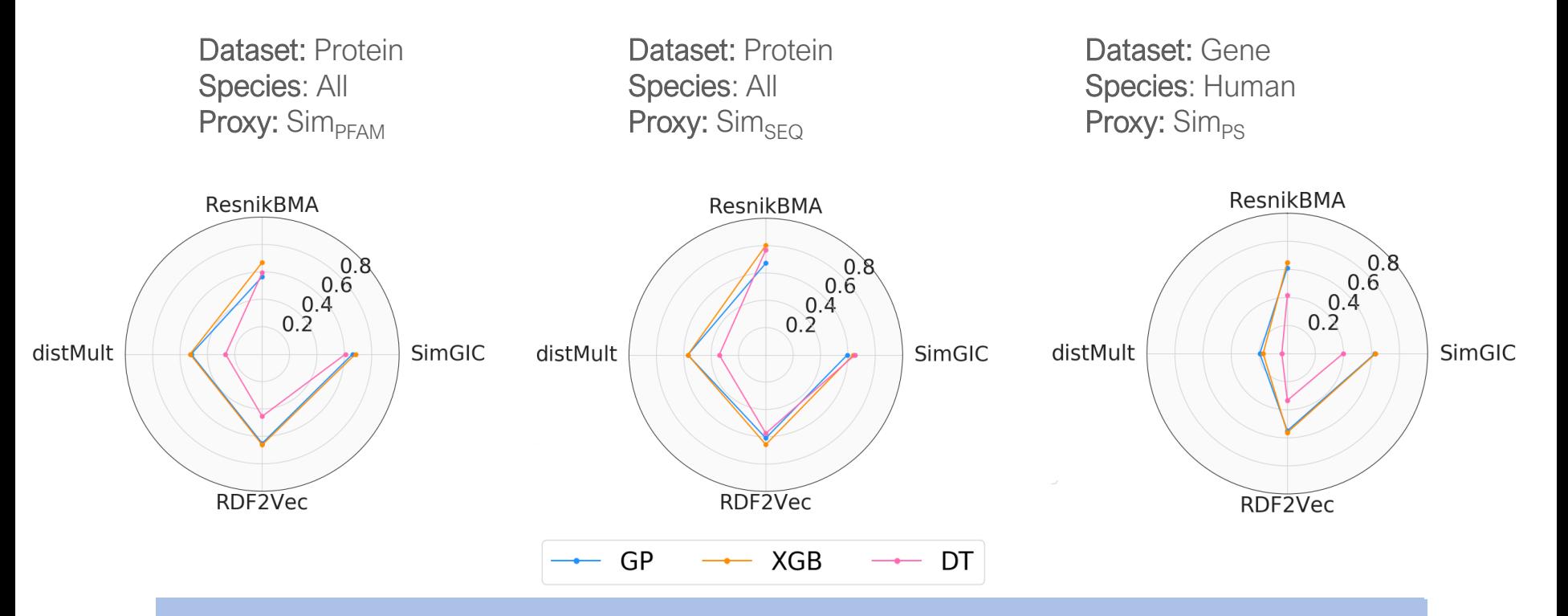

• Taxonomic similarity performs well across many evaluations and, in most of the datasets, has better performance than embedding similarity.

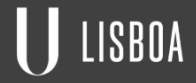

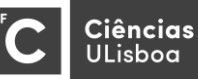

# **SUPERVISED SIMILARITY (VS) STATIC SIMILARITY**

#### Baselines:

- whole KG similarity
- the single SA similarities
- 2 well-known strategies for combining the single aspect scores

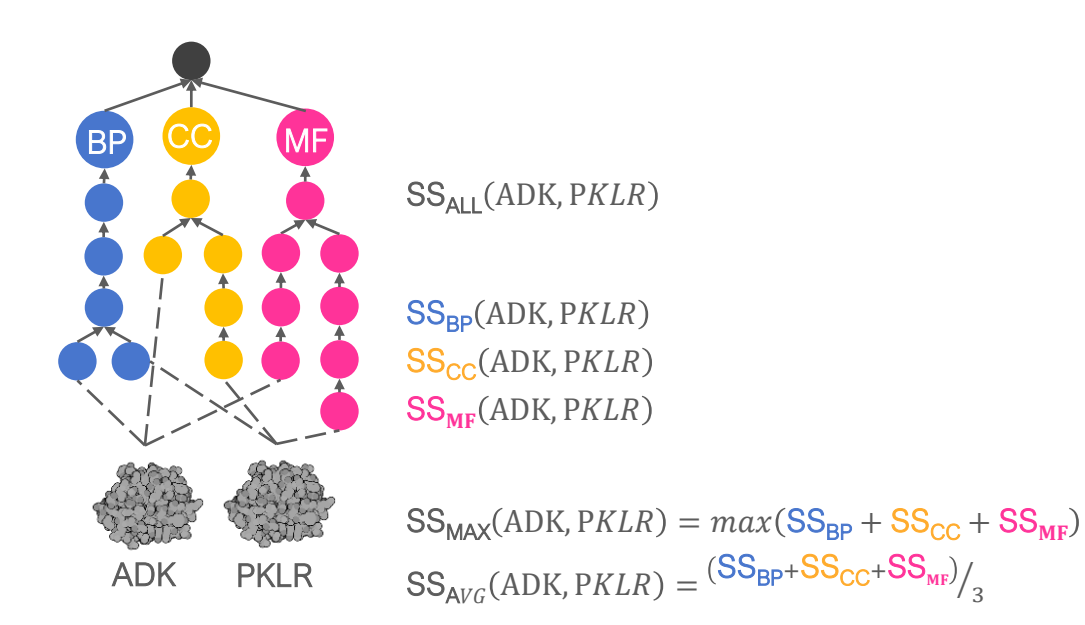

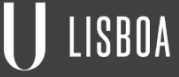

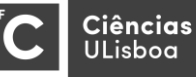

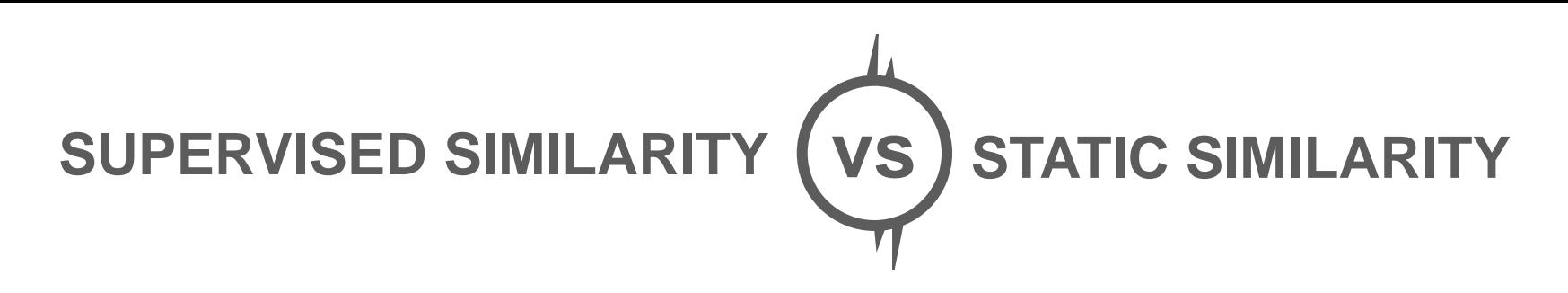

Pearson's correlation coefficient between the similarity proxy using ResnikBMA for the baselines and the median Pearson's correlation coefficient between the similarity proxy and the supervised similarity.

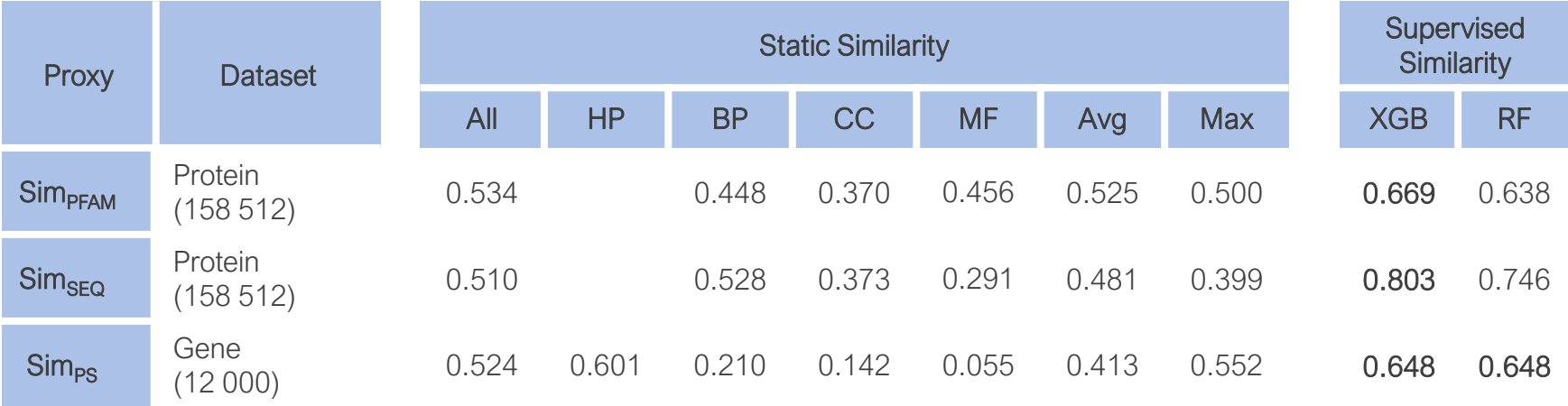

Improvements over the whole graph similarity and the single aspect similarities are consistent for all datasets and also clear when considering the combination of single aspects.

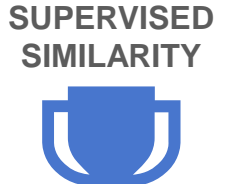

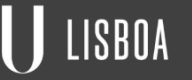

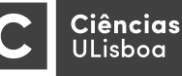

### **CLOSING REMARKS**

- Our approach is able to learn a supervised semantic similarity that outperforms static semantic similarity in capturing biological similarity both using KG embeddings and standard taxonomic SSMs.
- Combining a taxonomic SSM with an ensemble method is a good choice.

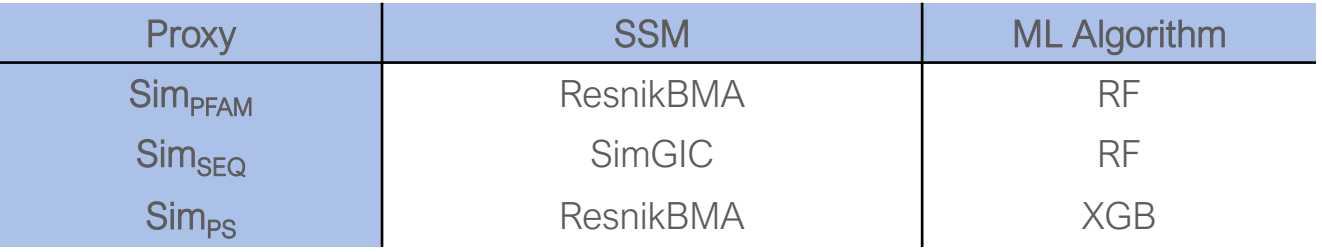

• As future work, supervised similarity tailored to relevant biological similarities can be transferred to other predictive tasks.

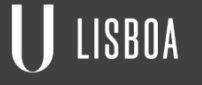

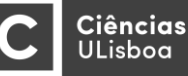

#### **THANK YOU FOR YOUR ATTENTION.**

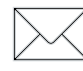

risousa@ciencias.ulisboa.pt

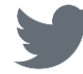

@RitaTorresSousa

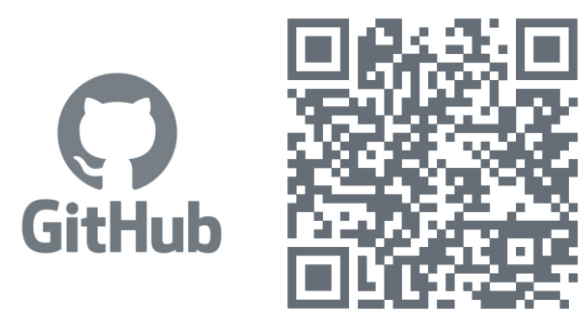

https://github.com/liseda-lab/Supervised-SS

LASIGE FC

This work was funded by FCT through LASIGE Research Unit (UIDB/00408/2020, UIDP/00408/2020); projects GADgET (DSAIPA/DS/0022/2018) and BINDER (PTDC/CCI-INF/29168/2017); PhD grant SFRH/BD/145377/2019.

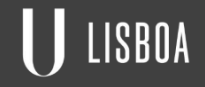

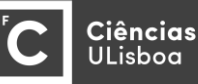